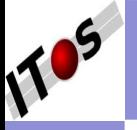

### [GeoDjango](#page-22-0)

[Architektur](#page-9-0) [Eigenschaften](#page-11-0)

[Eigenschaften](#page-14-0) [Installation](#page-17-0) [API](#page-19-0)

# GeoDjango

## Eine Einführung ins Web-Framework

Stephan Wagner

ITos GmbH, CH-9642 Ebnat-Kappel

<span id="page-0-0"></span>FOSSGIS 13. Juni 2013

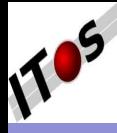

## Preambel GeoDjango kurz und bündig

### [GeoDjango](#page-0-0)

### [Preambel](#page-1-0)

[Architektur](#page-9-0) [Eigenschaften](#page-11-0)

# [Eigenschaften](#page-14-0)

[Installation](#page-17-0) [API](#page-19-0)

GeoDjango erweitert Django um:

- OGC-konforme Geometriefelder
- Object Request Broker (ORB) für GeoDaten: *PostgreSQL/PostGIS, SQLite/SpatiaLite, Oracle*
- GDAL-, GEOS-, OGR-, und GeoIP-Einbindung (ctypes)
- <span id="page-1-0"></span>**• GeoEditor im Admin-Tool**

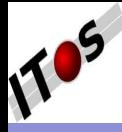

## Preambel **Diango**

### [GeoDjango](#page-0-0)

### [Preambel](#page-1-0)

- 
- [Architektur](#page-9-0) [Eigenschaften](#page-11-0)
- [Eigenschaften](#page-14-0) [Installation](#page-17-0) [API](#page-19-0)
- 
- Freies, quelloffenes Webapplikations-Framework
- Für Linux, Solaris, MacOS, MS-Windows
- Modell View Controller (MVC) Paradigma
- Geschrieben in *Python*
- Erste Veröffentlichung (BSD-Lizenz) im July 2005
- Heute unter dem Dach der *Django Software Foundation* (DSF)

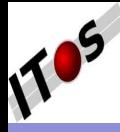

## Preambel Dokumentation

### [GeoDjango](#page-0-0)

### [Preambel](#page-1-0)

[Architektur](#page-9-0) [Eigenschaften](#page-11-0)

[Eigenschaften](#page-14-0) [Installation](#page-17-0) [API](#page-19-0)

## Django:

- [Django Einstiegsseite:](https://www.djangoproject.org/) *djangoproject.org*
- [Django Tutorial in 4 Kapiteln](https://docs.djangoproject.com/en/1.5/intro/tutorial01/)
- **•** [Django Dokumentation](https://docs.djangoproject.com/en/1.5/)

- **•** [GeoDjango Tutorial](https://docs.djangoproject.com/en/dev/ref/contrib/gis/tutorial)
- **[GeoDjango Dokumentation](https://docs.djangoproject.com/en/dev/ref/contrib/gis/)**
- Verwendete Version beachten!

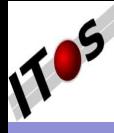

## Preambel **Bücher**

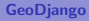

### [Preambel](#page-1-0)

[Architektur](#page-9-0) [Eigenschaften](#page-11-0)

[Eigenschaften](#page-14-0) [Installation](#page-17-0) [API](#page-19-0)

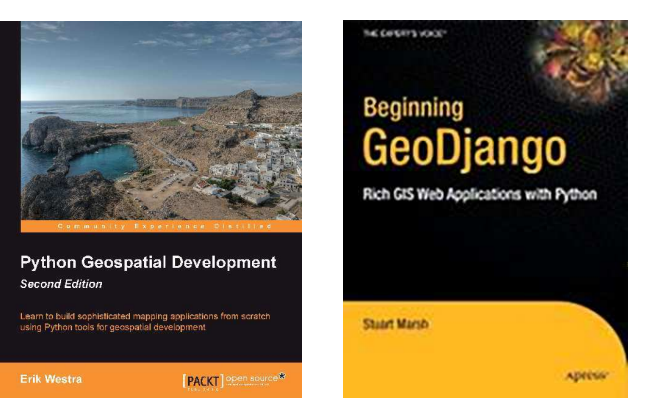

- **1** Python Geospatial Development 2nd edition, Erik Westra, Packt Publishing 2013,
- **2 Beginning Geodjango**, Stuart Marsh, Apress 2010

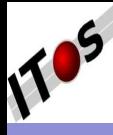

## Preambel Referent

[GeoDjango](#page-0-0)

### [Preambel](#page-1-0)

[Architektur](#page-9-0) [Eigenschaften](#page-11-0)

### [Eigenschaften](#page-14-0) [Installation](#page-17-0) [API](#page-19-0)

## **• Stephan Wagner**

- **Geschäftsführer, Mitinhaber ITos GmbH**
- Web-(GIS)-Lösungen
- PostgreSQL Django (SQL, Python, HTML, CSS, JS)  $\bullet$ 
	- ⇒ System-Architektur und -Administration

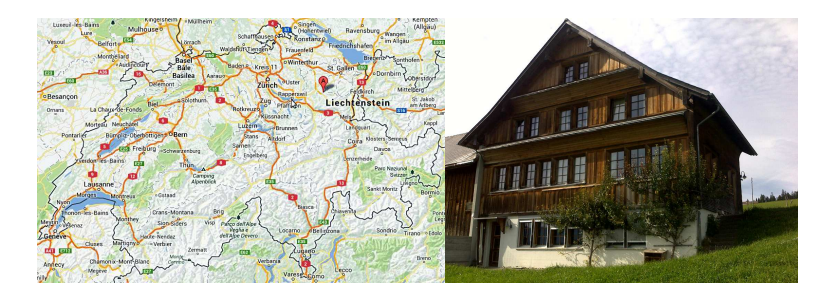

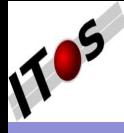

## Preambel GeoDjango by ITos

### [GeoDjango](#page-0-0)

### [Preambel](#page-1-0)

- [Architektur](#page-9-0) [Eigenschaften](#page-11-0)
- [Eigenschaften](#page-14-0) [Installation](#page-17-0) [API](#page-19-0)
- 
- **Klassisches Kartenwerk**
- $\bullet$  Geo-Lokalisation (OSM/Google)  $\rightarrow$  Geodatenanalyse (PostGIS, pandas)
- PostGIS-Raster als Matrizenspeicher (Modellrechnung)

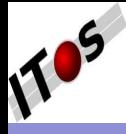

## Django Bekannte, djangobasierte Webseiten

- [Django](#page-7-0) [Architektur](#page-9-0) [Eigenschaften](#page-11-0)
- [Eigenschaften](#page-14-0) [Installation](#page-17-0) [API](#page-19-0)
- 
- o [lawrence.com \(GEO\)](http://www.lawrence.com)
- [newyorktimes.com \(GEO\)](http://www.newyorktimes.com)
- **•** [guardian.co.uk](http://www.guardian.co.uk)
- [nationalgeographic.com \(GEO\)](http://www.nationalgeographic.com)
- [mercedesbenz.com \(GEO\)](http://www.mercedesbenz.com)
- o [orange.ch](http://www.orange.ch)
- [mozilla.org](http://www.mozilla.org)
- <span id="page-7-0"></span>• [instagram.com](http://www.instagram.com)

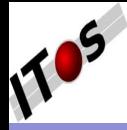

## Django Installation

- [Django](#page-7-0) [Architektur](#page-9-0) [Eigenschaften](#page-11-0)
- [Eigenschaften](#page-14-0) **[Installation](#page-17-0)** [API](#page-19-0)
- 
- Python *virtualenv*, *pip*
- Entwicklungs-, Test- und Produktiv-Umgebung
- **Deploing Automatisieren!**
- ChangeLog lesen!

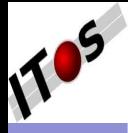

## Django MVC Nomenklatur

### [GeoDjango](#page-0-0)

[Architektur](#page-9-0) [Eigenschaften](#page-11-0)

[Eigenschaften](#page-14-0) [Installation](#page-17-0) [API](#page-19-0)

## **1 M:** Objektrelationaler Mapper

- 2 V: Template-Engine
- **3 C:** Restful URL-Drehscheibe, basierend auf regulären Ausdrücken

<span id="page-9-0"></span>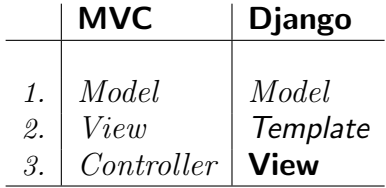

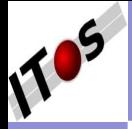

## Django Django Architektur

### [GeoDjango](#page-0-0)

### [Architektur](#page-9-0) [Eigenschaften](#page-11-0)

[Eigenschaften](#page-14-0) **[Installation](#page-17-0)** [API](#page-19-0)

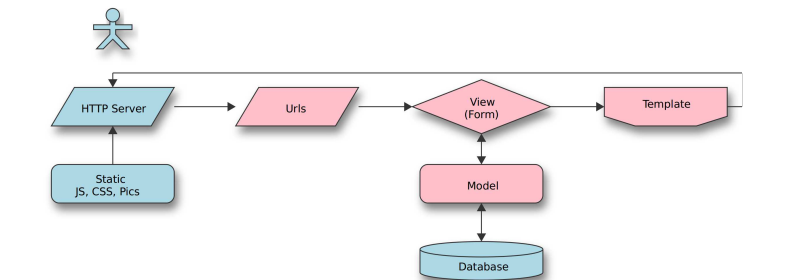

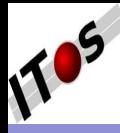

## Django Haupt-Features

### [GeoDjango](#page-0-0)

- [Architektur](#page-9-0)
- [Eigenschaften](#page-11-0)

### [Eigenschaften](#page-14-0) [Installation](#page-17-0) [API](#page-19-0)

- Eigenständiger http-Server für die Entwicklung
- Serialisation und Validierung von Formularen (HTML-Form ⇔ Datenbank)
- Internationalisierung (gettext)
- Lesen/Schreiben von XML- und JSON-Representationen der Modell-Instanzen
- <span id="page-11-0"></span> $\bullet$  Erweiterbar über Middelware Klassen  $\Rightarrow$

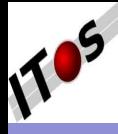

## Django Integrierte Erweiterungen

- [Architektur](#page-9-0) [Eigenschaften](#page-11-0)
- [Eigenschaften](#page-14-0) [Installation](#page-17-0) [API](#page-19-0)
- 
- **•** Erweiterbares Authentifizierungs-System
- Aministrations-Interface
- Werkzeuge um RSS- und Atom-Feeds zu erzeugen
- **•** Flexibles Komentarsystem
- Site-Framework: eine Django-Installation mehrere, unabhängige Webseiten
- Mehrere Schutzmechanismen gegen böse Buben (default:on)
- **Framework für GIS-Applikationen:** GeoDjango

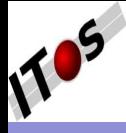

## GeoDjango Bekannte GeoDjango-Webseiten

### [GeoDjango](#page-0-0)

[Architektur](#page-9-0) [Eigenschaften](#page-11-0)

### [GeoDjango](#page-13-0) [Eigenschaften](#page-14-0) [Installation](#page-17-0) [API](#page-19-0)

- [houstoncrimemaps.com](http://www.houstoncrimemaps.com)
- [gentoo-users.org](http://www.gentoo-users.org)
- $\bullet$  [oktravel.com.au](http://www.oktravel.com.au)
- [burningman.com](http://bmanearth.burningman.com)
- [backyardpost.com](http://www.backyardpost.com)
- [Tampa Bay Times](http://watch.tampabay.com)
- [sosma.org.br](http://mapas.sosma.org.br)
- o [osfmedicalgroup.org](http://www.osfmedicalgroup.org)
- <span id="page-13-0"></span>[UNI Oxford UK](http://www.m.ox.ac.uk)

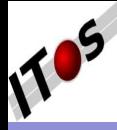

## GeoDjango **Eigenschaften**

### [GeoDjango](#page-0-0)

[Architektur](#page-9-0) [Eigenschaften](#page-11-0)

[Eigenschaften](#page-14-0) [Installation](#page-17-0) [API](#page-19-0)

GeoDjango erweitert Django um:

- OGC-konforme Geometriefelder
- Object Request Broker (ORB) für GeoDaten: *PostgreSQL/PostGIS, SQLite/SpatiaLite, Oracle*
- GDAL-, GEOS-, OGR-, und GeoIP-Einbindung (ctypes)
- <span id="page-14-0"></span>**• GeoEditor im Admin-Tool**

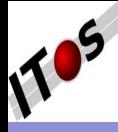

## GeoDjango Aktuelle (Geo-)Django-Versionen

### [GeoDjango](#page-0-0)

- 
- [Architektur](#page-9-0) [Eigenschaften](#page-11-0)

[Eigenschaften](#page-14-0) [Installation](#page-17-0) [API](#page-19-0)

## **1** Diango:

- Django 1.4 unterstützt Python 2.5, 2.6, 2.7
- Django 1.5 unterstützt Python 2.6, 2.7; experimentel 3.x
- Django 1.6 wird Python 2.6?, 2.7, 3.x unterstützen

- GeoDiango in Diango 1.4 mit PostGIS 1.5.x
- GeoDjango in Django 1.5 mit PostGIS 2.x (GDAL≥1.5)

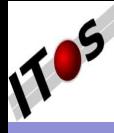

[Installation](#page-17-0) [API](#page-19-0)

## GeoDjango GeoEditor im Admin-Interface (OpenLayers)

# [GeoDjango](#page-0-0) Today | <sub>1</sub> Date: Drillsite:  $14$ [Architektur](#page-9-0) 214 20 20 20 [Eigenschaften](#page-11-0) [Eigenschaften](#page-14-0) **Stachelschwe** ta CC By SA by Doen Streeting Delete all Features

## Alternative: *QGIS, X2Go, Xfce*

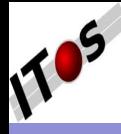

## GeoDjango **Installation**

[GeoDjango](#page-0-0)

- **1** Libraries und Erweiterungen
	- GEOS, Proj.4, PostGIS oder SpatiaLite, (GDAL, GeoIP)
- **2** Django settings.py
	- $\bullet$  DATABASES =  $\{$ 'ENGINE':
		- 'django.contrib.gis.db.backends.postgis',
	- $\circ$  GEOS\_LIBRARY\_PATH =  $\prime$ /usr/lib/libgeos\_c.so',
	- INSTALLED APPS = (
		- 'django.contrib.gis',
		- 'django.contrib.gis.db.backends.postgis',

# **3** Django models.py

...

- from django.contrib.gis.db import models
- Geodatenmodel:
	- mypoints = models.PointField(srid=21781, spatial index=True)
	- objects = models.GeoManager()

**4** Django view.py

<span id="page-17-0"></span>• from django.contrib.gis.geos import \*

[Architektur](#page-9-0) [Eigenschaften](#page-11-0)

```
Eigenschaften
Installation
API
```
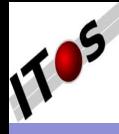

## GeoDjango Meistverwendete Komponenten

- 
- 
- [Architektur](#page-9-0) [Eigenschaften](#page-11-0)
- [Eigenschaften](#page-14-0) [Installation](#page-17-0) [API](#page-19-0)
- 
- Betriebsystem: *GNU-Linux:*
- Webserver:
	- 1 *NGINX*
	- 2 WSGI: *Gunicorn (Python), uWSGI (C)*
- Deploing: *fabric*
- Cache: *redis*
- JS: *jQuery, OpenLayers* (Swisstopo GeoAdmin API)
- CSS: *pyScss* (Preprozessor), *webassets* (merge, compress)
- Datenbank: *PostgreSQL, PostGIS*
- DB-Daten & -Schema migrieren: *South (Extension)*

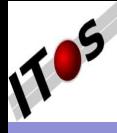

## GeoDjango Application Programming Interface

- 
- 
- [Architektur](#page-9-0) [Eigenschaften](#page-11-0)
- [Eigenschaften](#page-14-0) [Installation](#page-17-0) [API](#page-19-0)
- 
- GeoDjango Model API: Geometrie-Felder, -Optionen, -Koordinatensystem, -Index.
- **GeoDjango Database API:** Anfragen an PostGIS, Spatialite, Oracle, (MySQL)
- **GeoDjango Forms API:** Visuelles Anzeigen und Editieren von Geometrien (Default: OpenLayers)
- GeoQuerySet API: Abfrage über die Geometrien
- **Measurement API:** Distanzen und Flächen
- GEOS API: *Geometry Engine Open Source*
- GDAL/OGR API: *Geospatial Data Abstraction Library*, aktuell ohne Raster
- <span id="page-19-0"></span>**GeoIP API:** Georeferenzierung über Netzwerkadresse

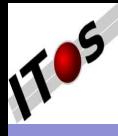

## API Object Request Broker (Model)

### [GeoDjango](#page-0-0)

[Architektur](#page-9-0) **[Eigenschaften](#page-11-0)** 

# [Eigenschaften](#page-14-0)

[Installation](#page-17-0) [API](#page-19-0)

- Django-Modell ∼ Schnittmenge der unterstutzen ¨ Datenbanken wird abgebildet
- Massnahmen:
	- SQLalchemy
	- **•** Middleware
	- raw query: City.objects.raw('SELECT id, name, asText(point) from city')
	- VIEW, RULE, FUNCTION, TRIGGER
- PostgreSQL SCHEMA:
	- **.** Nur ein SCHEMA verwenden
	- Extension: *django-appschema*
	- SCHEMA Path: *DATABASES =* { *... 'OPTIONS':*
		- {*'options': '-c search path=app,postgis'*

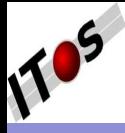

# Würdigung

- 
- [Architektur](#page-9-0) [Eigenschaften](#page-11-0)
- [Eigenschaften](#page-14-0) [Installation](#page-17-0) [API](#page-19-0)
- Würdigung
- Dokumentation & Tutorial
- **•** Admin-Interface
- Django erweitert sich nahtlos um GEO
- **•** Form
- <span id="page-21-0"></span>Extensions (200 GEO), Library bis Applikation, bsp. django-cms

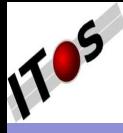

# Es folgen ...

### [GeoDjango](#page-0-0)

[Architektur](#page-9-0) [Eigenschaften](#page-11-0)

[Eigenschaften](#page-14-0) [Installation](#page-17-0) [API](#page-19-0)

Würdigung

- 5.001: Im- und Export von dxf-Daten mit OGR (Harald Schwenk)
- 3.008: Effizientes Mappen von Hausnummern (Markus Semm)
- <span id="page-22-0"></span>3.010: Das SHOGun-WebGIS Framework (Till Adams)